# <span id="page-0-0"></span>Jel-zaj viszony javítása számítógépes módszerekkel

Ganyecz Ádám, Csontos József, Brátán János

2016

## 1. Bevezetés

A jel egy olyan függvény amely valamilyen információt továbbít egy rendszer viselkedéséről, vagy egy jelenségről. Nagyon sok mindent lehet jelként értelmezni, pl. a hanghullámokat, amelyek továbbíthatnak (i) beszédet, (ii) zenét, (iii) orvosi információkat. Néhány ezekhez kapcsolódó alkalmazási terület a (i) hangfelismerés, hallókészülékek tervezése, célszemélyek lehallgatása; (ii) zajszűrés, tömörítés, zenefelismerés (talán érdemes megemlékezni egy bizonyos Joyce Hatto zongorista körüli botrány kirobbanasáról amelyben az iTunes mellett két magyar is érintett volt: Liszt Ferenc és Simon László); (iii) ultrahangos diagnosztika. Kiemelkedően fontosak az elektromágneses hullámok, amelyek többek között továbbíthatnak képet - itt elsősorban az orvosi alkalmazásokra érdemes gondolni (röntgen, CT), de eszünkbe juthat a televíziózás is. Vegyész- és biomérnöki szempontból is ez az egyik legfontosabb terület - elég csak a modern spektroszkópiai módszerekre gondolni: ESR, NMR, MW, Raman, infra, UV/Vis, röntgen, Mössbauer, stb. De a hőmérséklet-, vagy pH-mérő berendezések elektromos kimenetét is jelnek tekintjük. Tehát a jel többnyire egy fizikai mennyiség, amely az idő, a hely vagy valamilyen más független változó (pl.: koncentráció, anyagi minőség, hőmérséklet, feszültség, stb.) függvényében változik, és információt továbbít.

A gyakorlatban a mért jel mindig tartalmaz olyan információt is amely nem korrelál a vizsgált fizikai, kémiai tulajdonsággal. A jelnek ezt a nem kívánt részét nevezzük zajnak. Általában mindig célszerű megtisztítani a jelet a kísérő zajtól, hiszen a zaj nemcsak megnehezítheti az információ kinyerését, de akár meg is akadályozhatja azt. Tulajdonképpen a technológia fejlődésével egyre gyengébb jeleket vagyunk képesek vizsgálni, de egyben ez azt is jelenti, hogy pl. a környezetből származó zajok viszonylagosan felerősödnek.

## 2. Idő- és frekvenciatartomány

Sokszor célszerű átalakítani a jelet, hogy további információkat tudjunk kinyerni. A leggyakrabban alkalmazott átalakítás a Fourier-transzformáció (FT), melynek segítségével - az időtartomány helyett - a frekvenciatartományban vizsgálhatjuk a jelet. Folytonos jelek esetében korábban spektrumanalizátorral transzformálták a jelet, manapság azonban a diszkrét jelek a jellemzőek, amelyeket diszkrét Fourier-transzformációval lehet frekvenciatartományba alakítani:

$$
X_k = \sum_{n=0}^{N-1} x_n \cdot \left( \cos \left( -2\pi k \frac{n}{N} \right) + i \sin \left( -2\pi k \frac{n}{N} \right) \right) \tag{1}
$$

ahol *N* a jelben lévő mérési pontok száma,  $x_n$  az *n*-dik minta értéke,  $X_k$  pedig a *k*-adik pont 1/s frekvenciájú amplitúdója és fázisa. Az FT rövid összefoglalása megtalálható a Függelékben.

<span id="page-1-0"></span>A [1.](#page-1-0) ábrán látható néhány egyszerű jel Fourier-transzformáltja. A szinuszhullám FT-ja egy csúcs, míg a négyszögjel esetében nagyfrekvenciás csúcsok is megjelennek az éles sarkok miatt. A másik két példán a számunkra fontosabb jelek láthatóak. Megfigyelhető, hogy a szélesebb csúcs FT-jában kevesebb nagyfrekvenciás komponens van.

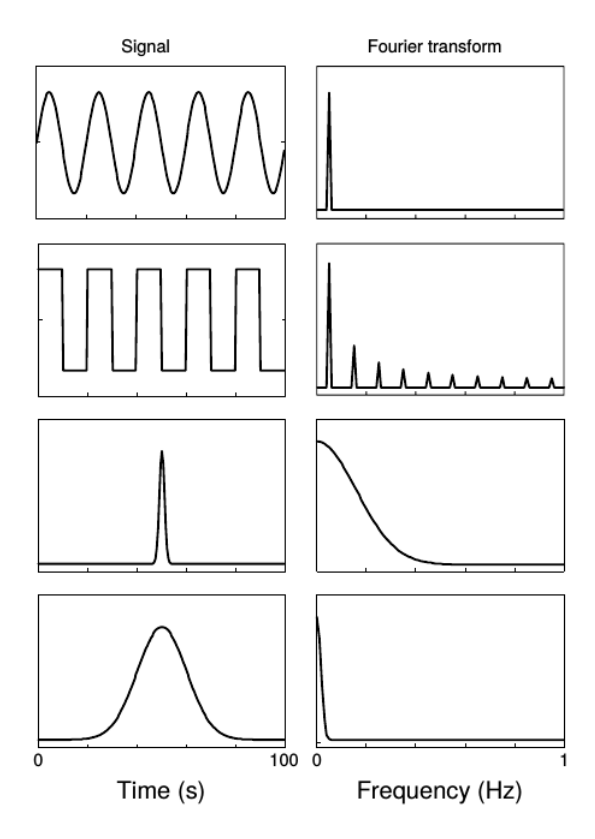

1. ábra Néhány egyszerű jel Fourier-transzformáltja

Fontos még megemlíteni, hogy gyakran használják a teljesítményspektrumot, ahol a vizsgált jel teljesítményét ábrázolják a frekvencia függvényében. A teljesítmény arányos a jel Fouriertranszformáltjának négyzetével.

# 3. Zaj

A jelre rakódott zajt számos módon lehet jellemezni, köztük az eloszlásával, forrásával, valamint az idő- és a frekvenciatartományban mutatott karakterisztikájával.

## 3.1. Eloszlás

A tapasztalat szerint ez legtöbbször normális, Gauss-eloszlást követ. Ez a centrális határeloszlástételével magyarázható, ami kimondja, hogy megfelelően nagyszámú nemnormális eloszlású folyamat eredője a normális eloszláshoz tart. Mivel méréseink során a zaj legtöbbször számos véletlenszerű folyamat eredője, ezért többnyire jogos a feltevésünk, hogy a zaj Gauss-eloszlást követ. Ezalól kivétel, ha egy nemnormál eloszlású zaj dominál. Az egyik ilyen gyakori eloszlás a Poissoneloszlás, ami akkor figyelhető meg, amikor a jelet egyedi események összessége adja, pl. egy foton a fotoelektron-sokszorozóba ütközik.

### 3.2. Forrás

A vegyész-, illetve biomérnöki gyakorlatban az alábbi zajforrások a legfontosabbak.

- Hőmozgásból eredő (Johnson-Nyquist) zaj: az áramkörökben a töltött részecskék hőmozgásából eredő zaj.
- Shot vagy Poisson zaj: akkor keletkezik, mikor a jelet adó részecskék száma annyira kicsi, hogy a részecskék számának ingadozása megjelenik a jelben.
- Környezeti zaj: Az eszköz környezetéből származó egyéb zavaró tényezők összessége. A többi eszköz elektromágneses sugárzásától kezdve az utcai forgalom beszűrődő hangjáig bármi lehet ilyen zaj.

## 3.3. Időtartomány

Időtartományban megkülönböztetünk korrelált és nem korrelált zajt. A nem korrelált, vagy független, zajra az a jellemző, hogy az egyes mérési pontokban tapasztalt zaj független a többitől. A valóságban azonban sokszor előfordul korrelált zaj, pl. a fényforrás intenzitásának, hőmérsékletének ingadozása. Ezt a tulajdonságot az ún. autokorrelációs függvénnyel lehet vizsgálni.

$$
R_{zz}(\tau) = \lim_{T \to \infty} \frac{1}{T} \int_{0}^{T} z_T(t) z_T(t + \tau) dt
$$
 (2)

Mint látható a zajminta minden egyes*t* idoponthoz tartozó értékét összeszorozzuk a ˝ τ-val eltolt *t* +  $+ \tau$ -hoz tartozó értékekkel, ezt minden  $\tau$  eltolásnál elvégezzük, és átlagoljuk a kapott szorzatokat. Nemkorrelált esetben a függvénynek *t* = 0-ban van egy maximuma, és minden más pontban közel 0-t ad, míg korrelált zaj esetében  $t = 0$  helyen kívül is található nem 0 érték.

### 3.4. Frekvenciatartomány

A frekvenciatartományban a teljesítményspektrum alapján két fő típus figyelhető meg.

Fehér zaj: a teljes tartományban állandó. A név analóg a fehér fényhez, ami szintén minden frekvenciájú fényt tartalmaz közel azonos intenzitással.

Pink zaj: 1/ *f* típusú, azaz nagyobb frekvenciáknál kisebb a zaj mértéke. Nehezen eltávolítható, nagyon zavaró jeltípus. Elektronikus eszközökkel kapcsolatban flicker zajnak is nevezik és általában úgynevezett lock-in erősítőket alkalmaznak az eltávolításukra. Időtartományban ez driftként jelenik meg, ami a jel lassú időbeli eltolódását jelenti.

Ugyan további zajtípusokat is megkülönböztetünk (barna ∼ 1/ *f* 2 ; kék∼ *f* , lila∼ *f* 2 ), azonban ezek gyakorlati jelentősége lényegesen kisebb. Érdemes külön megemlíteni az interferencia zajt ami egy csúcsként jelenik meg a frekvenciatartományban. Ilyen jellemző csúcs az 50 Hz-s (vagy 60 Hz) hálózati feszültséghez tartozó zaj, illetve ennek felharmonikusai.

A [2.](#page-3-0) és [3.](#page-3-1) ábrákon egy korrelálatlan (fehér) és egy korrelált zaj viselkedése látható az idő- és frekvenciatartományban (a,d) valamint eloszlásuk (b) és autokorrelációs függvényük (c). Amint az a [2.](#page-3-0) ábrán látható a fehér zaj időben véletlenszerűen oszlik el, minden frekvenciánál egyenletes, Gauss-eloszlású és az autokorrelációs függvénye alapján korrelálatlan. A korrelált zaj esetében [\(3.](#page-3-1) ábra) az időtartományban tisztán látszik az eltolódás a magasabb amplitúdók felé. Az autokorrelációs függvény lassú csökkenése is jelzi, hogy kapcsolat van az egymásutáni pontok között. A frekvenciatartományban mutatott viselkedése alapján pedig megállapítható, hogy pink és interferenciazaj (60 Hz, 120 Hz, 180Hz) is található ebben a mintában.

<span id="page-3-0"></span>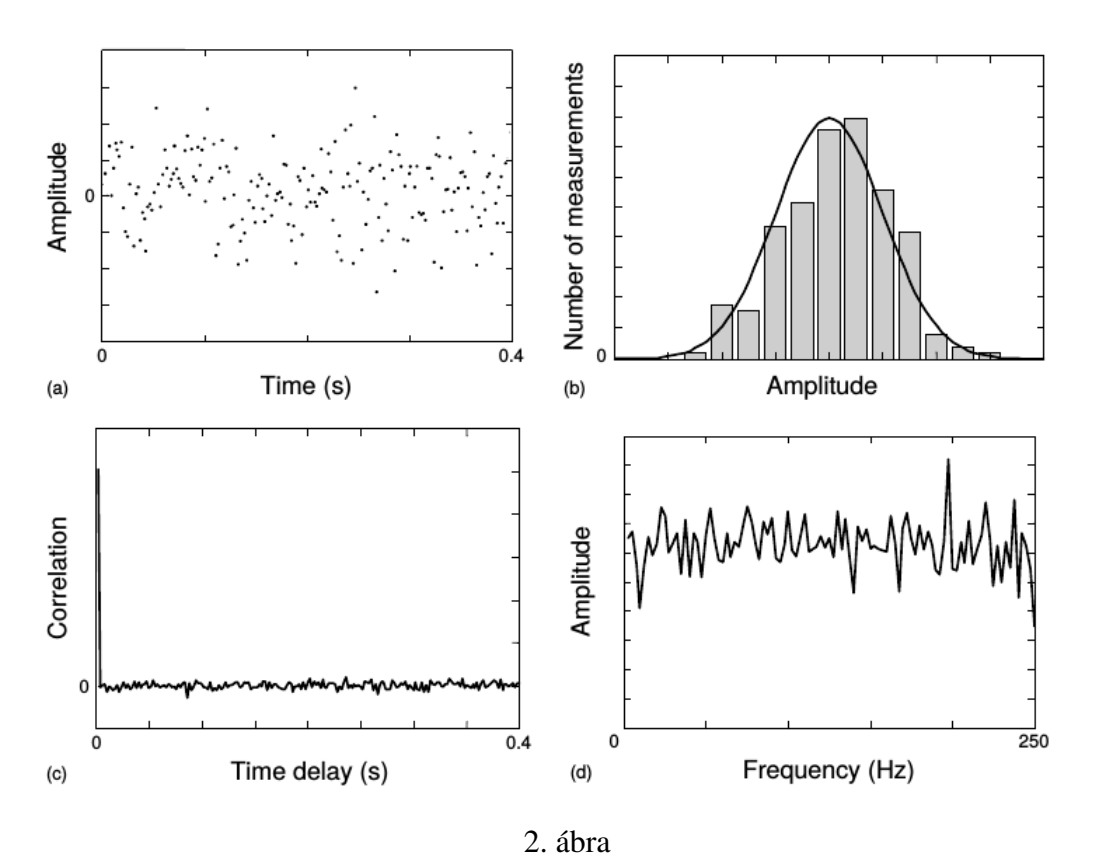

A fehér zaj megjelenése az idő- és a frekvenciatartományban (a,d), eloszlása (b), autokorrelációs függvénye (c).

<span id="page-3-1"></span>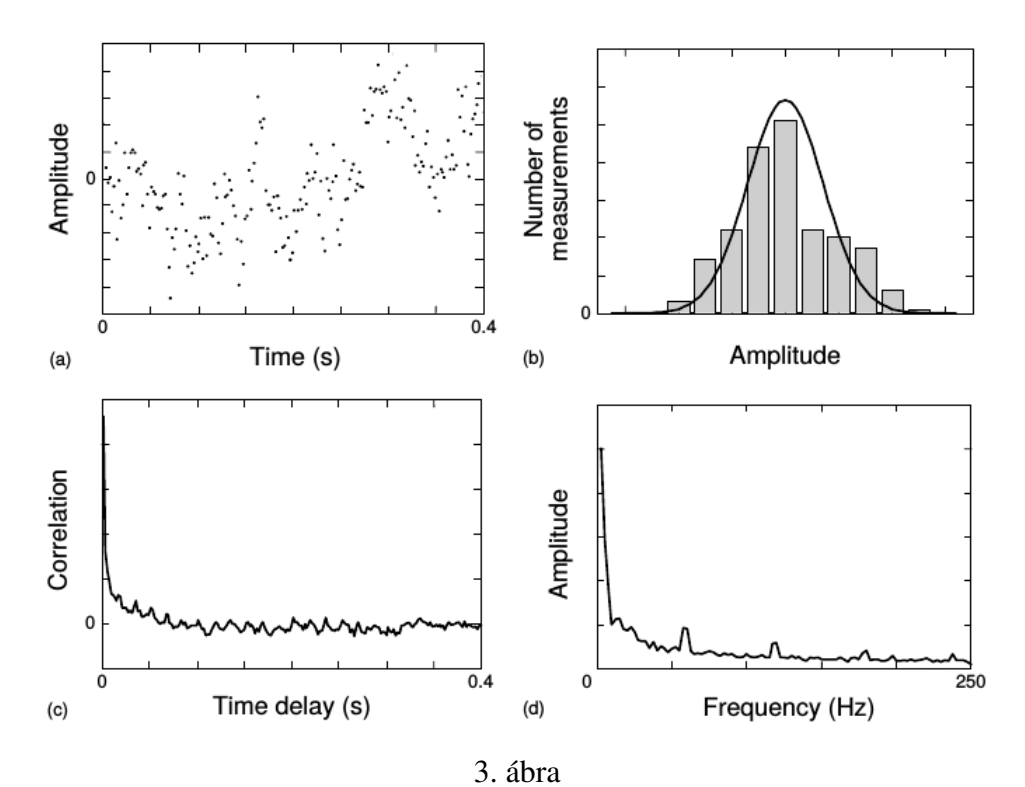

A korrelált zaj megjelenése az idő- és a frekvenciatartományban (a,d), eloszlása (b), autokorrelációs függvénye (c).

# 4. Jel-zaj viszony javítási lehetőségek

A jel-zaj viszony javításának elsődleges célja, hogy könnyebbé tegye a jel kiértékelését. Az általunk vizsgált folyamat jelére szükségtelenül rárakódnak a különböző forrású és jellegű zajok. Általában nem a zaj nagysága érdekel minket, hanem a jelhez viszonyított értéke, azaz mennyire zavarja a mérést. Ennek jellemzésére használják a jel-zaj viszonyt (signal to noise ratio, SNR):

$$
SNR = \frac{\bar{x}}{\sigma_{zaj}}
$$
 (3)

ahol ¯*x* a jel maximumánál mért átlag, σ*za j* a zaj szórása.

Ez az egyik szempont, ami alapján össze lehet hasonlítani a különböző módszereket. A másik szempont, hogy hogyan módosítják a valódi jelet.

### 4.1. Akkumuláció

Mielőtt áttekintenénk a különböző analóg és digitális szűrési lehetőségeket, érdemes külön tárgyalni az akkumulációt. Ebben az esetben ugyanis nem egy mért jelet vizsgálunk, hanem a mérést többször elvégezve, a megfelelő mérési pontokban meghatározott jeleket átlagoljuk. Így *n* mérés akkumulációja után a jel mértéke, valamint a zaj varianciája *n*-szeresére nő. Ahhoz, hogy ezt a módszert használni lehessen szükséges, hogy az egymás utáni mérések zajai egymástól függetlenek legyenek. A második feltétel, hogy a mérések során a vizsgált jel reprodukálható legyen, vagyis ha nem lenne zaj, akkor ugyanazt mérnénk minden esetben. A harmadik feltétel, hogy a mérés elég rövid ideig tartson, hogy sokszor meg lehessen ismételni a jelátlagoláshoz. √

Ha a feltételek teljesülnek, akkor ez a módszer nagyon előnyös tud lenni, mert a SNR *n*szeresére javul *n* mérés akkumulációja során. Továbbá a jelet sem torzítja, ellentétben néhány további módszerrel szemben.

### 4.2. Analóg szűrés

A különböző digitális módszerek előtt célszerű megemlíteni az analóg szűrési lehetőségeket is, igaz ezeknek manapság már kisebb a jelentősége.

Általában a számunkra fontos jel alacsony frekvenciánál található, míg a fehér zaj a teljes frek-venciatartományban jelen van (lásd [1.](#page-1-0) ábra). Ezért gyakran alkalmazzák az aluláteresztő szűrőt, ami egy bizonyos frekvenciánál nagyobb frekvenciájú jeleket nem enged át. Így megszabadulhatunk a zaj nagy részétől, miközben az információ megmarad. Azonban, ha drift vagy egyéb alacsonyfrekvenciás zaj a jellemző, akkor érdemes felüláteresztő szűrőt használni, ami egy határfrekvencia alatti jeleket nem engedi át. Ez akkor lehet célravezető, ha megfelelő számú nagyfrekvenciás komponense van a jelnek, ami jól jellemzi az eredeti jelet. Létezik még sáváteresztő szűrő, ami egy bizonyos frekvenciatartományt enged át, illetve sávvágó szűrő ami pedig nem enged át egy bizonyos frekvenciatartományt. Sávvágó szűrőt érdemes használni például interferenciazaj (hálózati 50 Hz) szűrésére. A különböző ideális szűrők átviteli függvényei a [4.](#page-5-0) ábrán láthatóak. Az átviteli függvény a bemeneti és kimeneti jel között teremt kapcsolatot, mégpedig úgy hogy a frekvenciatartományban a bemeneti jel és az átviteli függvény szorzata a kimeneti jelet adja.

A valóságban ezek a szűrők eltérnek az ideálistól, van egy átmeneti sáv, ahol nem tökéletes az átengedés illetve a szűrés. Emiatt többféle típusú szűrű létezik attól függően, hogy milyen az átmeneti sávja. A legegyszerűbb az úgynevezett RC-szűrő, ez egy passzív szűrő, ami csak ellenállásból és kapacitásból áll. További két fontos, gyakran használt aktív szűrő a Butterworth és a Chebisev-féle szűrő. Attól aktív szűrők, hogy erősítőt is tartalmaznak. Ezek összehasonlítása

<span id="page-5-0"></span>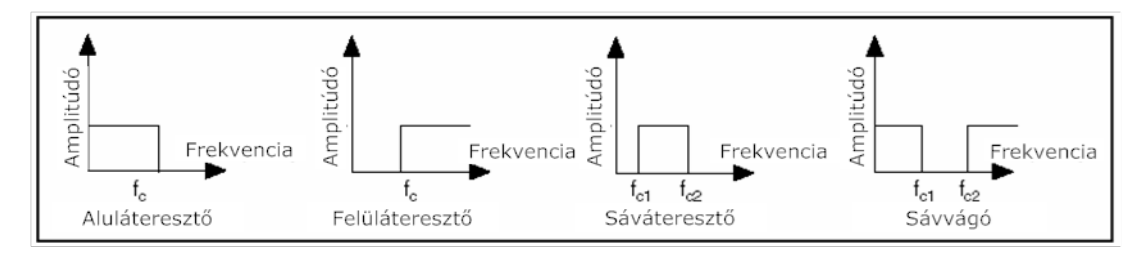

4. ábra Az egyes analóg ideális szűrők átviteli függvényei

<span id="page-5-1"></span>a [5.](#page-5-1) ábrán látható. Megfigyelhető, hogy az aktív szűrőknek meredekebb az átmeneti sávjuk. A Butterworth-szűrőnek a legmeredekebb ez az átmeneti sávja, míg a Chebisev-szűrőnek az az előnye, hogy kisebb az átviteli és vágási sáv ingadozása.

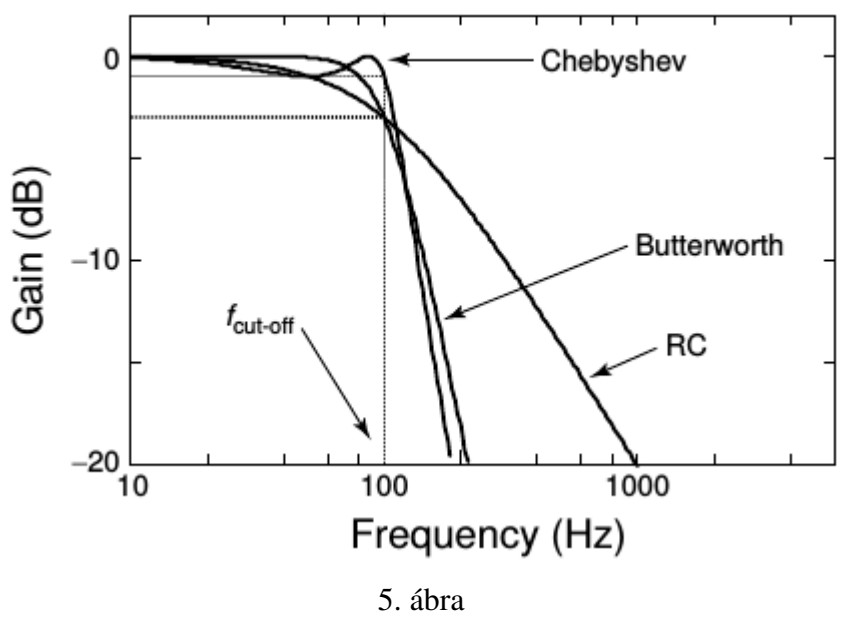

Az egyes analóg szűrők átviteli függvényeinek összehasonlítása

Hátránya az analóg szűrésnek, hogy fáziskésésük van, ami azt jelenti, hogy a jel eltolódik az időtartományban. További hátránya a digitális szűréssel szemben, hogy kevésbé sokoldalú. Ennek ellenére szükség van rá, mert néha hatásosabbak, és könnyebben kiszűrik a zajt a forrás közelében, így korlátozva a zaj sávszélességét.

## 4.3. Digitális szűrés

Az analóg szűréssel szemben, ezt nem csak valós időben, hanem a mérés elvégzése után is lehet alkalmazni. Ezért ennek használata sokkal kézzelfoghatóbb a felhasználó számára, továbbá a szűrő beállításait is optimalizálhatja a mért jelhez. Emiatt használatuk rugalmasabb, mint az analóg szűrőké. A következőkben néhány gyakran használt szűrési módszert mutatunk be.

#### 4.3.1. Boxcar átlagolás

Ez a módszer az egymás után következő mérési pontokat *n* darabos részhalmazokra osztja. Ezután a részhalmazban lévő mérési pontok átlagát veszi, és ezek az átlagok alkotják a szűrt jel mérési pontjait. A [6.](#page-6-0) ábrán látható egy szemléletes ábra, hogyan működik ez a módszer. Általában nagyfrekvenciás zaj esetében alkalmazható, ha a jel lassan változik. Hátránya, hogy csökken a jel felbontása. A gyakorlatban *n* értéke 2 és 50 között változik.

<span id="page-6-0"></span>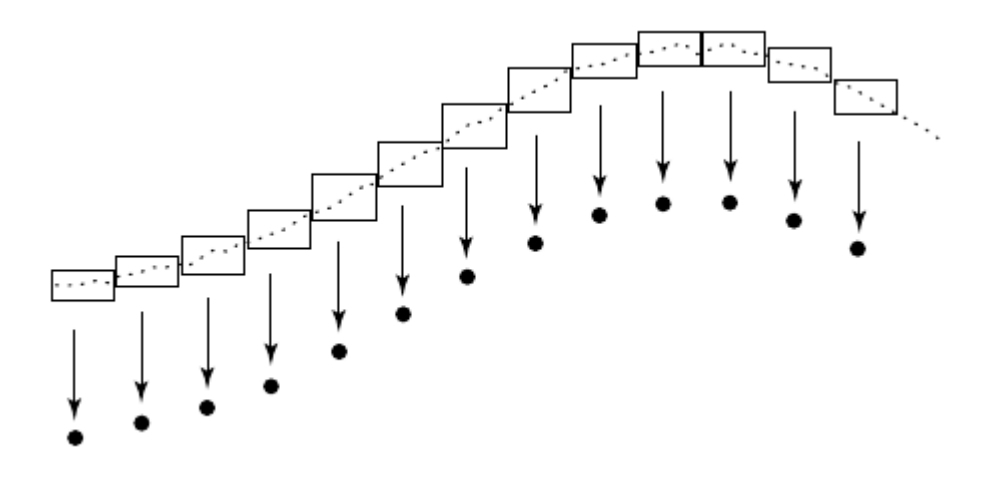

6. ábra Illusztráció a Boxcar átlagoláshoz

#### 4.3.2. Mozgó átlag

A mozgó átlag alkalmazásához először szükség van egy mozgó ablakra, melynek mérete  $2m+1$ , ahol *m* pozitív egész szám. Ezt ráhelyezzük az adatsor elejére, ezzel kiválasztva az első  $2m+1$  mérési pontot. Ha vesszük ezeknek az átlagát, akkor megkapjuk az  $m+1$ -dik mérési pont szűrés utáni értékét. Ezután az ablakot elcsúsztatjuk egy mérési ponttal odébb, és a következő átlag megadja a következő mérési pont szűrt értékét. Ezt egészen addig folytatjuk, míg az adatsor végére nem érünk. A [7.](#page-7-0) ábrán található grafikusan, hogyan működik a mozgó átlag. Látható, hogy az adatsor elején és végén található *m* mérési pontra nem tudunk új értéket meghatározni ezzel a módszerrel, mert ezeket a pontokat az első és az utolsó átlag számításához használjuk. Matematikailag a következő képlettel írható le:

$$
x_i^* = \frac{1}{2m+1} \sum_{j=-m}^{m} x_{i+j}
$$
 (4)

ahol *x*<sup>∗</sup><sub>i</sub> a szűrt jel egy mérési pontja, *x*<sub>*i*+*j*</sub> az eredeti jel egy pontja, míg *i* és *j* a mérési pontokhoz, illetve a mozgó ablakhoz tartozó futó indexek.

#### 4.3.3. Savitzky-Golay

Analitikai kémiában az egyik leggyakrabban használt digitális szűrő a Savitzky-Golay szűrő. Hasonlóan a mozgó átlaghoz, itt is egy mozgó ablakra van szükség ami végigmegy az adatsoron. Az ablakban lévő mérési pontokra egy polinomot illesztünk, és a mérési pont szűrés utáni értéke a polinom értéke lesz az adott pontban. A szűrés menete a [8.](#page-8-0) ábrán található. Savitzky és Golay

<span id="page-7-0"></span>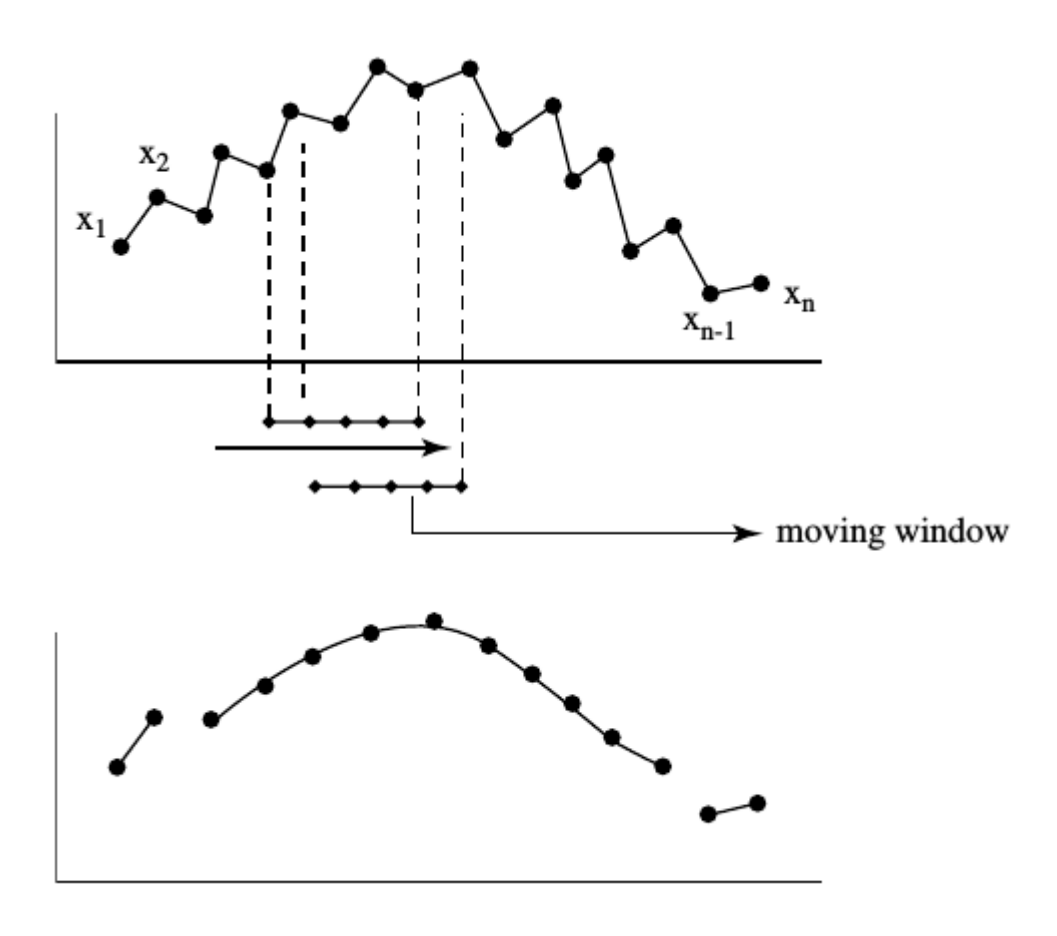

7. ábra

Mozgó átlag egy  $2m+1 = 5$  méretű ablakkal. Felül az eredeti jel, alul a szűrt jel látható. Fontos megjegyezni, hogy a szélső pontoknak nincs szűrt értékük, mert az első és az utolsó átlag számításához használtuk őket.

felismerte, hogy ez egy súlyozott átlagolás, amihez csak az együtthatókat kell meghatározni (az érdeklődők a [2.](#page-16-0) forrás 25-32. oldalán megtalálják a levezetést). Ők meghatározták ezeket a koefficienseket különböző polinomokra és ablak méretekre, emiatt nagyon könnyen alkalmazhatóvá vált a módszer, éppen akkor, amikor a digitális jelfeldolgozás a kémikusok körében is egyre elterjedtebb lett. Manapság már a számítógépek könnyedén meg tudják határozni ezeket az együtthatókat. A levezetésből az is kiderül, hogy nullad- és elsőrendú polinomok használata egyenértékű, csakúgy mint a másod- és harmadrendű (és további) polinomoké. Ezzel a módszerrel ugyanúgy nem kapunk szűrt értéket az adatsor elején és végén szereplő pontokra.

A paraméterek megfelelő beállítását (polinom rendje, ablak mérete) legtöbbször próbálgatással lehet meghatározni. Alapvetően minél nagyobb ablakot használunk, annál jobb lesz a SNR, de cserébe a jel is torzul.

#### 4.3.4. Apodizáció

Az eddig említett módszerek mind az időtartományban simítják a zajos jelet. Apodizáció során kihasználjuk azt a tényt, hogy a hasznos jel kis frekvenciájú, míg a zaj általában a teljes frekvenciatartományban jelen van, ezért a jel nagyfrekvenciás részét eltávolítva kevésbé zajos jelet kapunk. Hasonló elven működik, mint az analóg szűrők, azonban nincs fáziskésés. A [9.](#page-9-0) ábrán látható, hogy működik ez a gyakorlatban. Az (a) kép mutatja az eredeti jelet, ezt Fourier-transzformáljuk, így

<span id="page-8-0"></span>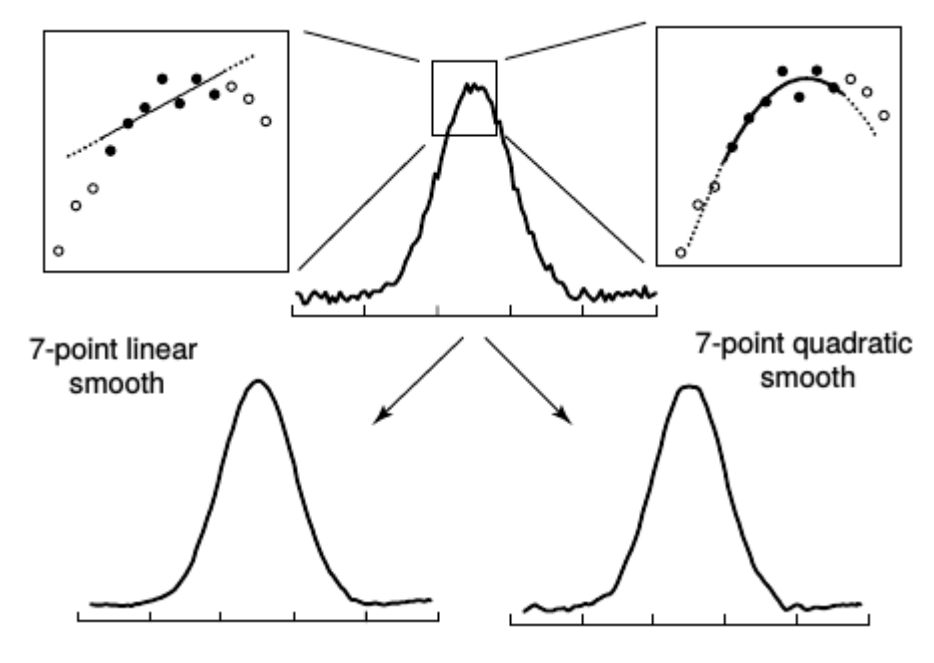

8. ábra

Illusztráció a Savitzky-Golay szűrés menetéhez egy első- és egy másodrendű polinom esetén.

megkapjuk a frekvenciatartományban a jelet (b). Ezt összeszorozzuk az apodizáló ablakkal (c), amivel megkapjuk a szűrt jelet a frekvenciatartományban (d). Ezután inverz FT-t alkalmazva megkaphatjuk a szűrt jelet az időtartományban (e).

Az apodizáló ablak ebben az esetben az ún. Boxcar-ablak, ami egy határfrekvencia alatt nem változtatja a jelet, míg felette nullává teszi. További lehetőségek az alábbi táblázatban találhatóak, ahol *A<sup>i</sup>* az apodizáló függvény *i*-dik pontjának értéke, *f*<sup>0</sup> pedig a vágási frekvencia:

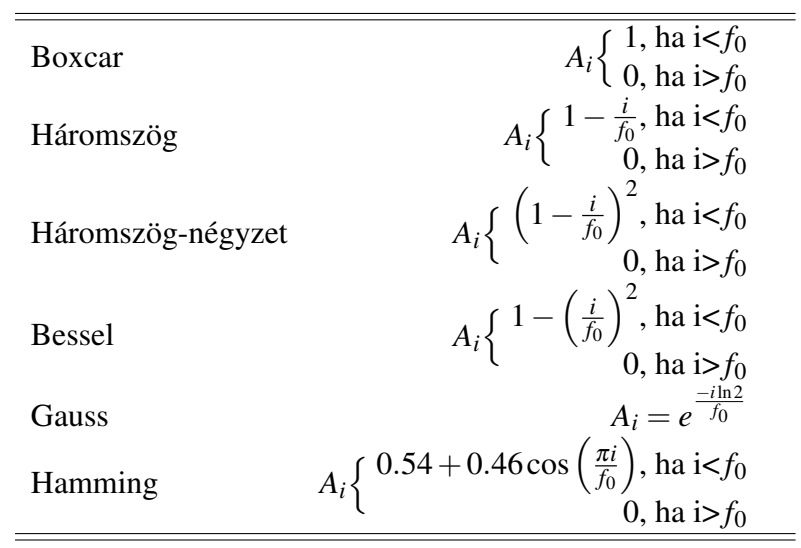

<span id="page-9-0"></span>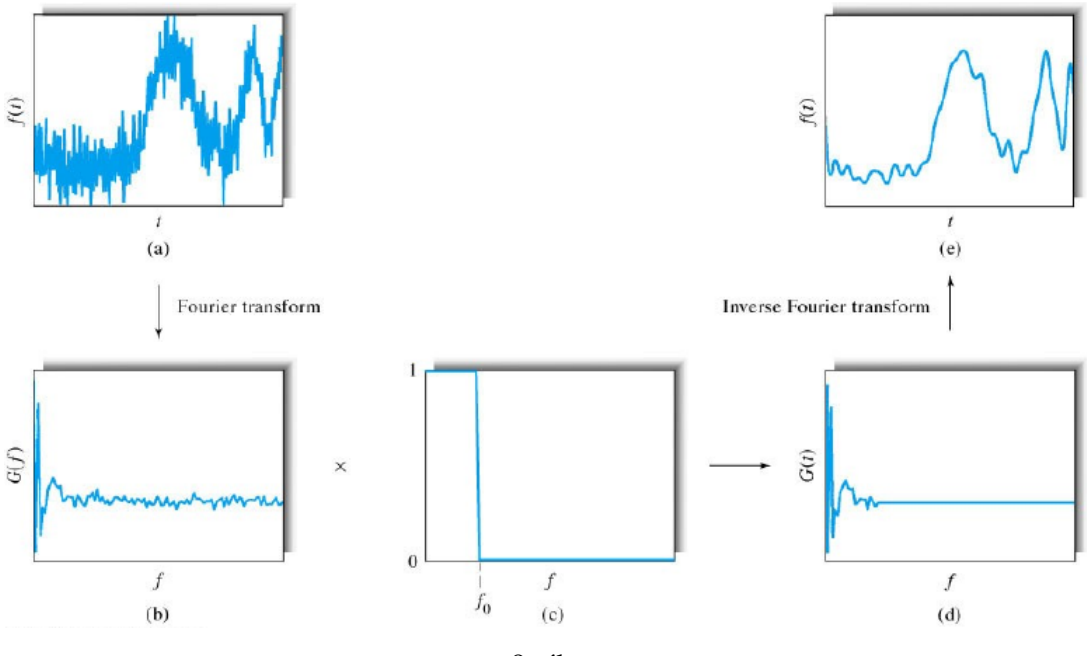

9. ábra Az apodizáció menete.

# 5. Program működése

A Raspberry Pi összeszerelése után, nyissunk meg a programot. A neptun-kód beírása után válasszuk kattintsunk rá a bemutatóra.

A felugró kezdőképernyőn a lenti menüsorban kétféle jel közül választhatunk (vonalas, sávos), valamint beállíthatjuk, hogy mekkora legyen a jel/zaj viszony. Ezeket beállítva és a *Jel generálása* gombra kattintva, a program elkészíti és ábrázolja a valódi, valamint a zajos jelet. Megtekinthető a jelek Fourier-transzformáltja is, és kiválasztható mely görbéket szeretnénk látni. Ha ezzel végeztünk, akkor a jobboldali legördülő menüből választhatunk a különböző szűrési módszerekből, majd a *Szűrő választása* gombra kattintva magát a szűrést is elvégezhetjük. A felugró ablakban beállíthatjuk a szűrési módszer paramétereit (pl.: Savitzky-Golay esetében az ablak méretét, az illesztett polinom rendjét és az ismétlések számát), majd a *Sz ˝urés* gombra kattintva a program ábrázolja a valódi, a zajos és a szűrt jelet, illetve kiírja a szűrt jel jel/zaj viszonyát.

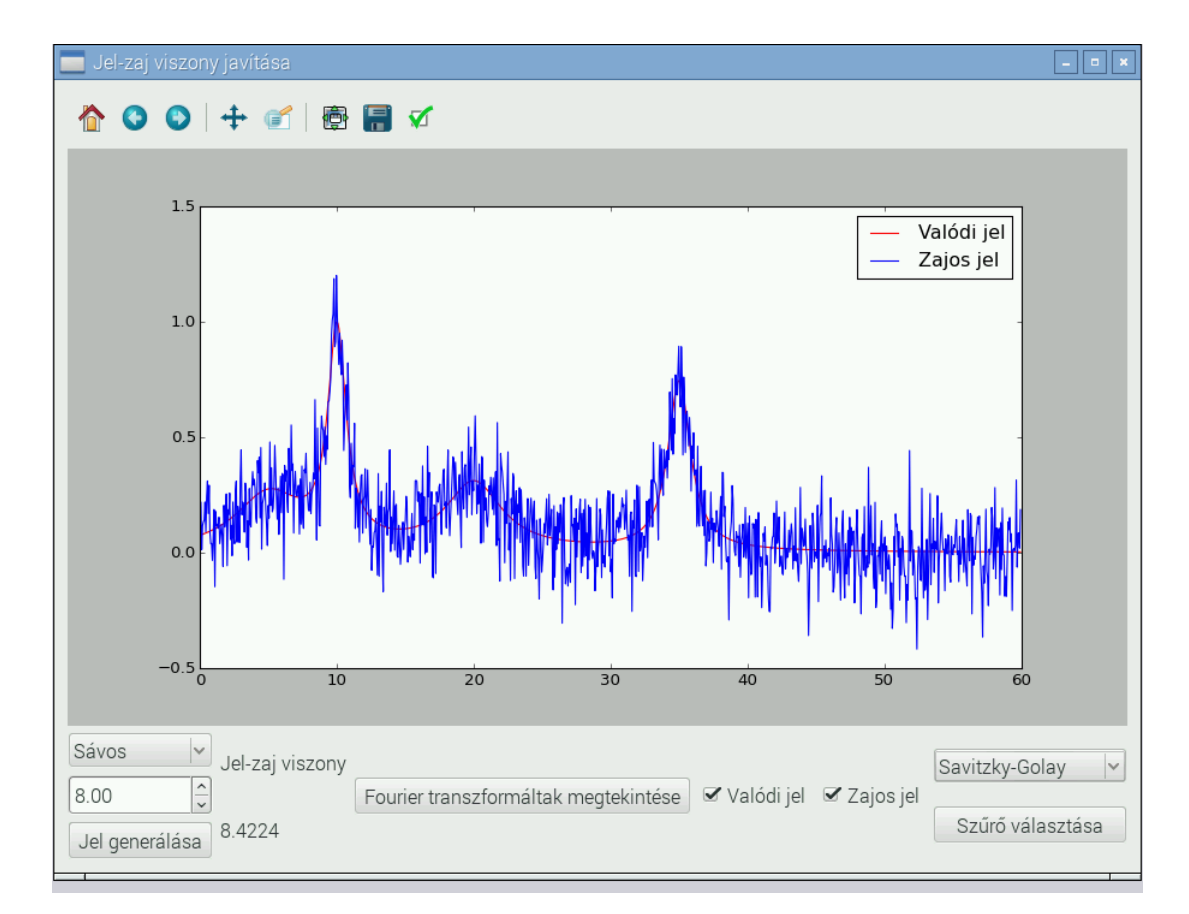

10. ábra Program kezdőképernyője

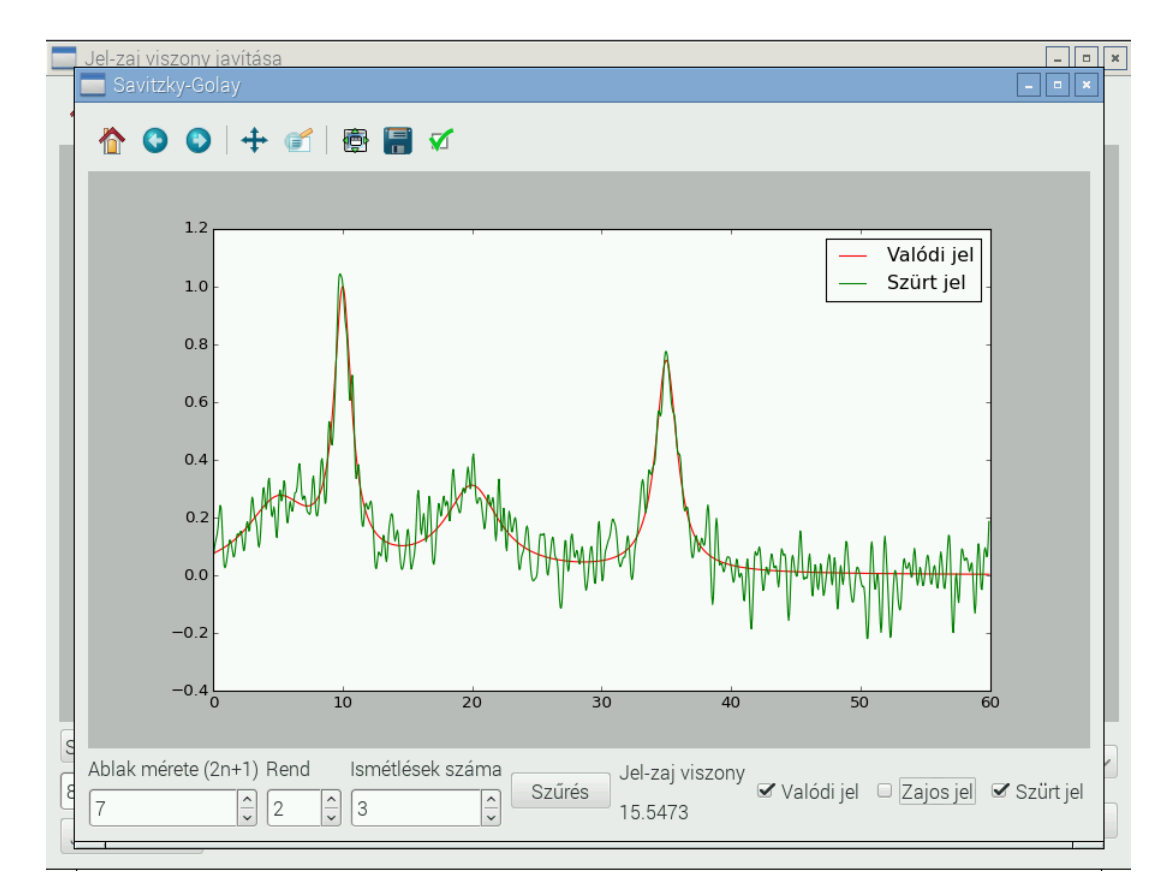

11. ábra Szűrés alkalmazása

## 6. Feladat

A program, valamint az egyes szűrési módszerek megismerése után zárjuk be az ablakot, és kattintsunk a feladat gombra. A *Jel generálása* gombra kattintva egy olyan minta UV-VIS spektrumát kapjuk, amely 3-5 molekulát tartalmaz. A feladat, hogy határozzuk meg, milyen molekulák szerepelnek a mintában a lehetséges tízből és milyen koncentrációban, feltételezve, hogy igaz a Lambert-Beer törvény (*A* = ε*lc*) és a küvettavastagság (*l*) 1 cm. Legalább három módszert kell használni! A jegyzőkönyvben szerepeljen a zajos spektrum; a szűrt spektrumok, szűrés beállításai, valamint a jel-zaj viszonyok, továbbá a szűrt spektrumokból számolt koncentrációk. Az alábbi táblázatban láthatóak a lehetséges molekulák, az abszorpciós maximumok (λ*max*), és a moláris abszorpciós együtthatók  $(\varepsilon)$ .

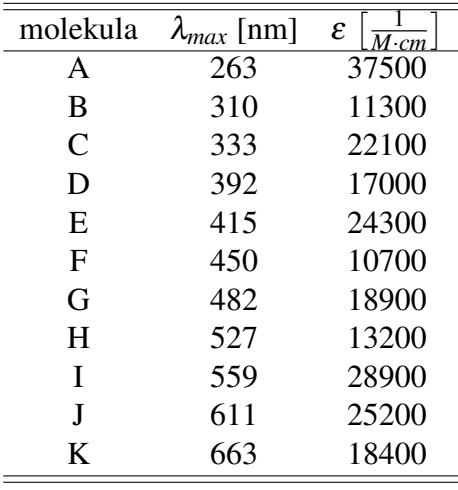

## 7. Függelék

## 7.1. Fourier-transzformáció

A Fourier transzformáció egy széles körben használt matematikai eszköz, amely segítségével a jelet az időtartományból a frekvenciatartományba alakíthatjuk át. Ez azért lehetséges, mert majdnem minden folytonos jel kifejezhető szinusz és koszinusz függvényekkel:

$$
f(t) = a_0 + \sum_{n=1}^{\infty} a_n \cos(n\omega_0 t) + b_n \sin(n\omega_0 t)
$$
 (5)

ahol  $f(t)$  egy függvény időtartományban,  $\omega_0 = 2\pi f_0$  a körfrekvencia,  $a_0$  egy konstans. Az  $a_n$  és *b<sup>n</sup>* együtthatókat az alábbi összefüggéssel kaphatjuk meg:

$$
a_n = \frac{2}{T} \int_0^T f(t) \cos(n\omega_0 t) dt
$$
 (6)

$$
b_n = \frac{2}{T} \int_{0}^{T} f(t) \sin(n\omega_0 t) dt
$$
 (7)

Ha a szinusz és koszinusz függvényeket átírjuk a következő egyenletek alapján:

$$
\cos(2\pi n f_0 t) = \frac{e^{i2\pi n f_0 t} + e^{-i2\pi n f_0 t}}{2}
$$
\n(8)

$$
\sin(2\pi n f_0 t) = \frac{e^{i2\pi n f_0 t} - e^{-i2\pi n f_0 t}}{2i}
$$
\n(9)

akkor az *f*(*t*) függvény Fourier-sora így is felírható:

$$
f(t) = \sum_{n = -\infty}^{\infty} C_n e^{i2\pi n f_0 t}
$$
 (10)

A *C<sup>n</sup>* koefficienseket az alábbi egyenlet adja meg:

$$
C_n = \frac{1}{T} \int_{-\frac{T}{2}}^{\frac{T}{2}} f(t) e^{-i2\pi n f_0 t} dt
$$
 (11)

Minden *n* értékhez a *C<sup>n</sup>* megadja az adott *f* = *n f*<sup>0</sup> frekvenciájú hullám kilengését és fázisát. Ezek alapján a Fourier-transzformáció formális definíciója:

$$
f(f) = \int_{-\infty}^{\infty} f(t)e^{-i2\pi nf_0t}dt
$$
 (12)

Az inverz Fourier-transzformációé pedig a következő:

$$
f(t) = \int_{-\infty}^{\infty} f(f)e^{i2\pi f}dt
$$
 (13)

Ez azt jelenti, hogy az *f* függvényt szabadon transzformálhatjuk idő- és frekvenciatartomány között.

A gyakorlatban sokszor véges jelet kell vizsgálunk, ami diszkrét mérési adatokból áll. Az ilyen  $f(k)$  adatsorokat, ha azonos időközönként vettük az N db mintát, akkor a diszkrét Fouriertranszformációval lehet átalakítani:

$$
f(n) = \sum_{k=0}^{n-1} f(k)e^{-i2\pi k\frac{n}{N}}
$$
 (14)

Az inverz transzformáláshoz pedig az alábbi összefüggés használható:

$$
f(k) = \frac{1}{N} \sum_{n=0}^{N-1} f(n) e^{i2\pi k \frac{n}{N}}
$$
\n(15)

Szögfügvényekkel felírva pedig:

$$
f(n) = \sum_{k=0}^{N-1} f(k) \cdot \left(\cos\left(-2\pi k \frac{n}{N}\right) + i\sin\left(-2\pi k \frac{n}{N}\right)\right) \tag{16}
$$

$$
f(k) = \frac{1}{N} \sum_{n=0}^{N-1} f(n) \cdot \left( \cos \left( 2\pi k \frac{n}{N} \right) + i \sin \left( 2\pi k \frac{n}{N} \right) \right) \tag{17}
$$

Az [12.](#page-14-0) ábrán látható szemléletesen a FT menete. Az a, ábrán megfigyelhető jel felbontható két szinusz és egy koszinusz függvény összegére, melyek a c, ábrán láthatóak. Ezeknek a szögfüggvényeknek, ha ábrázoljuk a frekvenciájuk függvényében az amplitúdójukat, akkor megkapjuk a Fourier-transzformált függvényt.

<span id="page-14-0"></span>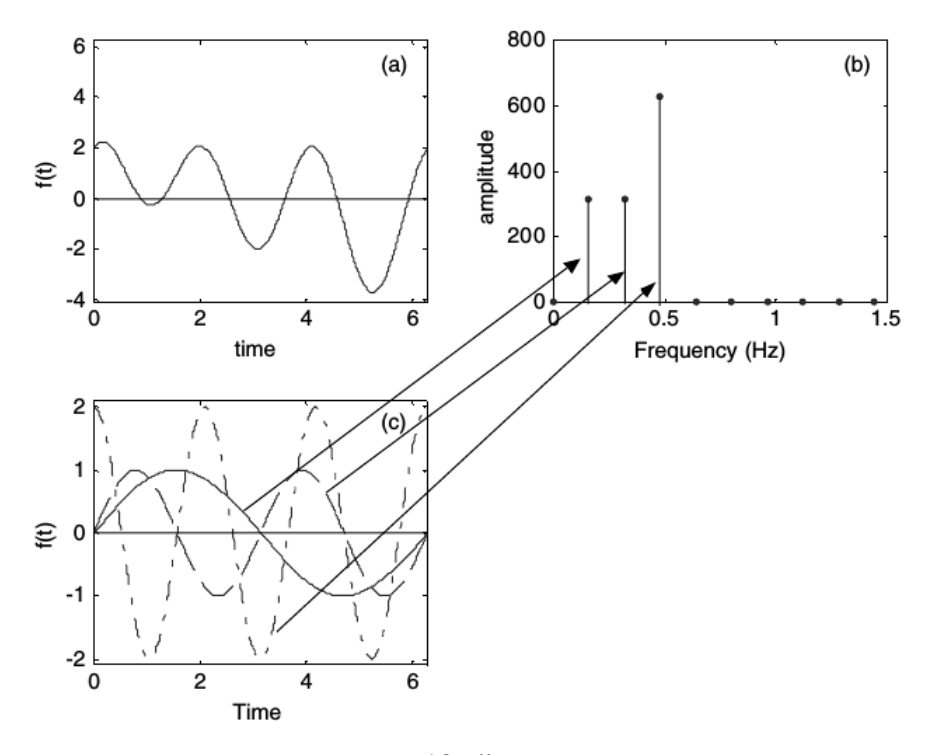

12. ábra Fourier-transzformáció szemléltetése

## 7.2. Raspberry Pi

A Raspberry Pi – magyarosítva időnként: MálnaPC – egy alapvetően oktatási célra kifejlesztett egykártyás<sup>[1](#page-0-0)</sup> számítógép. A fejlesztés eredeti elképzelése az volt, hogy egy olcsó, minden család által beszerezhető számítógépet hozzanak létre, amin a tanulók megismerkedhetnek az informatika alapjaival. Éppen ezért olyan eszközökkel való együttműködésre tervezték, amik nagy valószínűséggel megtalálhatóak minden családban, így például HDMI televízió (videó- és hangkimenethez – így nem kell hozzá külön monitor és hangfal) vagy SD kártya (amiket alapvetően fényképezőgépekben, okostelefonokban és médialejátszókban használunk), amit a bankkártya méretű számítógép háttértáraként használhatunk.

A Raspberry Pi első verziójának a kiadása 2012. február 29-n történt, a harmadik, a gyakorlaton is használt verzióját 2016. február 29-én. Néhány hardver paraméter:

– architektúra: ARMv8

 $1$ Ez a számítógép nem tartalmaz külön alaplapot, amibe különféle illesztőkártvákat tehetünk, hanem a perifériák kezelésére szolgáló kapukat is az alap áramköri lapkára integrálták.

- egylapkás rendszer<sup>[2](#page-0-0)</sup> : Broadcom BMC37
- CPU: ARM Cortex-A53, 1.2GHz, 64-bit, 4 mag
- memória: 1GB SDRAM
- videó kimenet: HDMI
- usb portok száma: 4
- háttértár: MicroSDHC foglalatba helyezhető kártya
- hálózati csatlakozás: 10/100 Mbit Ethernet, 802.11n wireless, Bluetooth 4.1
- fizikai méret: 85.60 mm × 56.5 mm (a kilógó, beforrasztott csatlakozók nélkül)
- $-$  tömeg: 45 g.

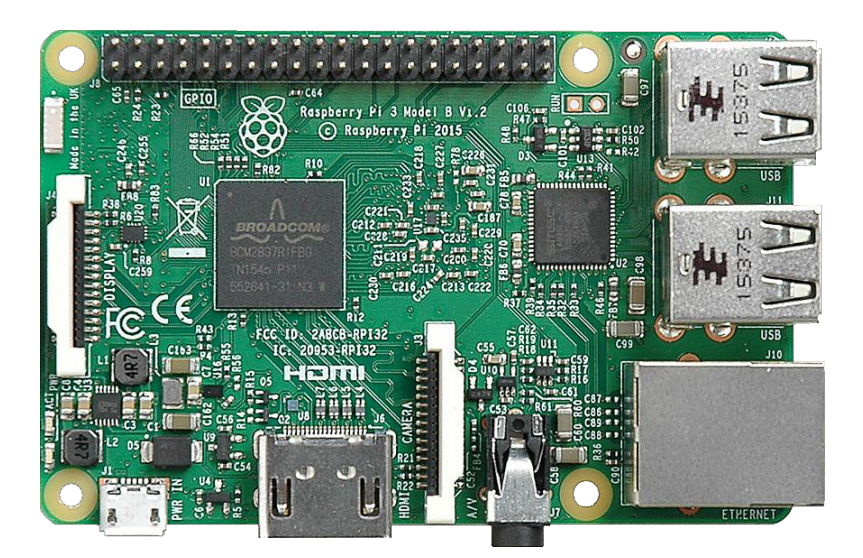

13. ábra Raspberry PI 3 Model B

A Rapspberry Pi számítógéphez alapvetően a Raspbian<sup>[3](#page-0-0)</sup> Linux operációs rendszert használhatjuk, de e mellett elérhetőek más disztribúciók (pl. Ubuntu MATE, Debian, Arch Linux) és más operációs rendszerek, így Windows 10 IOT Core, RISC OS is.

A Raspbian Linux operációs rendszerrel felszerelt számítógépek alapvetően tartalmaznak minden olyan eszközt, ami a számítógépek világával való ismerkedést segíti. Ez a disztribúció grafikus felülettel is rendelkezik, alapértelmezés szerinti telepítés esetén internetes kapcsolattal, webböngészővel, levelező klienssel. A legalapvetőbb programozási lépések elsajátítását a Scratch nevű programnyelv segíti, a haladóbbak pedig a Python nyelvű programozáshoz találnak meg szinte minden eszközt. (A gyakorlaton használt szoftver is Python nyelvű). A Linux disztribúciók használata a Linux alapok elsajátítása mellett rendszergazdai feladatok elsajátítását is lehetővé teszi, ezzel akár valami speciáls szerverrendszer is összeállítható. A Raspberry PI egy másik felhasználási területe egyszerűbb elektronikai rendszerek vezérlése (pl. RGB LED, robotika, időjárás megfigyelő

<sup>2</sup>Egylapkás rendszer: system on chip (SoC), olyan IC, amely a számítógép minden komponensét egyetlen lapkára integrálva tartalmazza.

<sup>&</sup>lt;sup>3</sup>A Raspberry és a Debian összeolvasztásából eredő név: egy Debian alapú Linux disztribúció, amit kifejezetten a Raspberry PI-hez fejlesztettek.

állomás), de megfelelő licencek megvásárlása esetén akár komplett médialejátszót is építhetünk  $belőle.<sup>4</sup>$  $belőle.<sup>4</sup>$  $belőle.<sup>4</sup>$ 

A Raspberry Pi számítógépről további információkat a https://www.raspberrypi.org/ weboldalon olvashat.

# 8. Irodalom

- 1. Szilágyi András, Bódiss János, László Krisztina, Sztraka Lajos.: (2011). *Fizikai kémia laboratóriumi gyakorlatok*, Typotex Kiadó, 2011
- <span id="page-16-0"></span>2. Wentzell, P. D., Brown, C. D.: *Signal processing in analytical chemistry*. Encyclopedia of Analytical Chemistry, 2000
- 3. Chau, F. T., Liang, Y. Z., Gao, J., Shao, X. G.: *Chemometrics : from basics to wavelet transform (Vol. 234)*, John Wiley and Sons, 2004.

<sup>4</sup>Érdekesség, hogy a Raspberry PI alapértelmezés szerint nem játszik le mp3 és bizonyos más médiafájlokat azok licencelési ára miatt. (Így lehetett olcsóbbá tenni). Így azokat szükség esetén külön kell megvásárolnunk.